## Quick Reports Journey Map: Creating a Report from a CAD event

## **GOAL**:

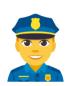

Utilizing CAD data and the Quick Reports editor, officers easily create simple incident reports exportable to RMS.

## **PHASES:**

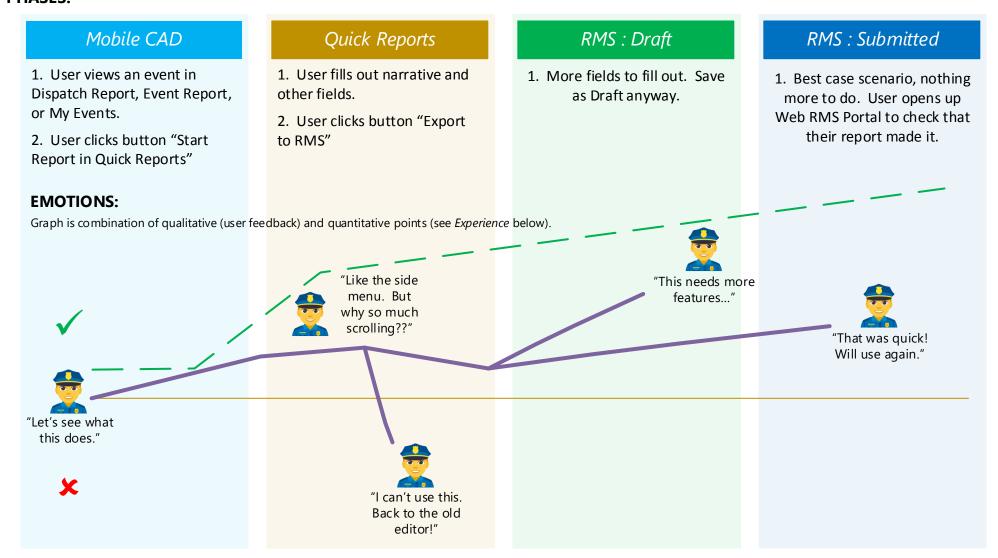

## **EXPERIENCE:**

Experience is measured in Key Performance Indicators (KPIs), based on pre-defined goals.

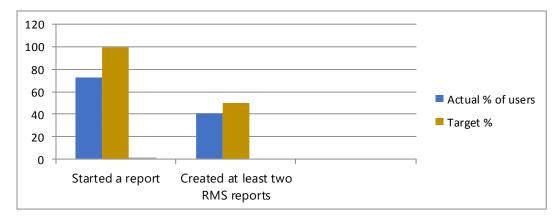

Percentage is based on total number of beta users (22 as of 5/25/18).

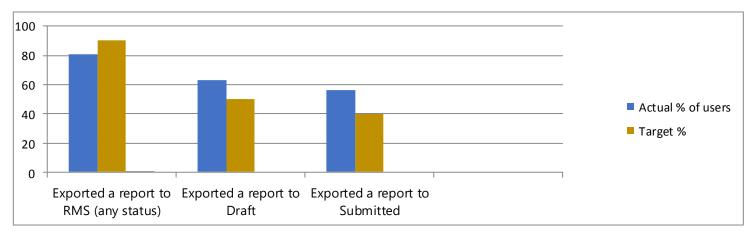

Percentage is based on total number of beta users who created a report from CAD (16 as of 5/25/18).